# **Flask-Generic-Views Documentation**

*Release 0.1.1*

**Daniel Knell**

**Jun 13, 2017**

## **Contents**

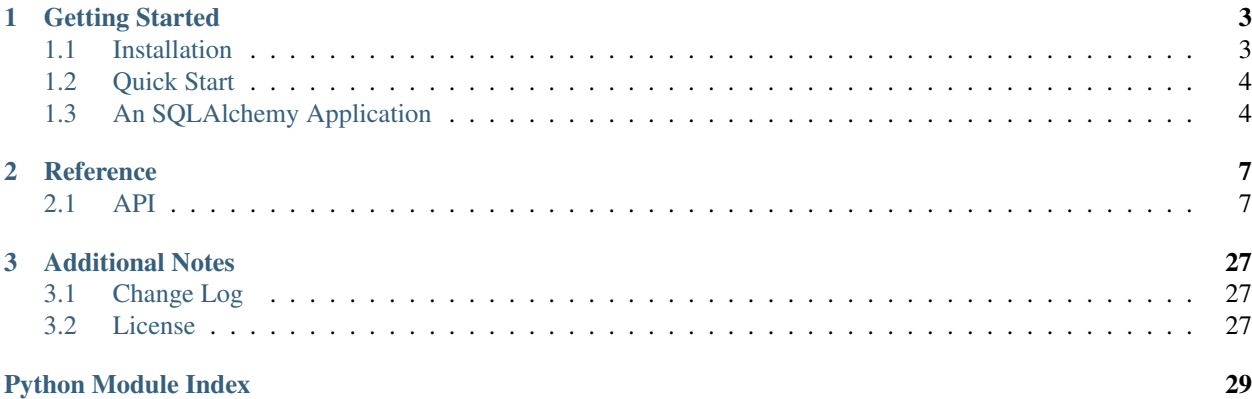

<span id="page-4-0"></span>Flask-Generic-Views is an extension to [Flask](http://flask.pocoo.org/) that provides a set of generic class based views. It aims to simplify applications by providing a set of well tested base classes and pluggable views for common tasks.

## CHAPTER<sup>1</sup>

## Getting Started

## <span id="page-6-1"></span><span id="page-6-0"></span>**Installation**

A minimal install without database support can be performed with the following:

```
pip install flask-generic-views
```
## **Optional packages**

To avoid excessive dependencies some of the dependencies are broken out into setup tools "extra" feature.

You can safely mix multiple of the following in your requirements.txt.

#### **SQLAlchemy**

To install flask-generic-views with SQLAlchemy support use the following:

pip install flask-generic-views[sqlalchemy]

#### **All**

To install flask-generic-views with all optional dependencies use the following:

pip install flask-generic-views[all]

## <span id="page-7-0"></span>**Quick Start**

### **A Minimal Application**

A minimal Flask-Generic-Views application looks something like this:

```
from flask import Flask
from flask_generic_views import TemplateView, RedirectView
app = Flask(\underline{\hspace{1cm}}name \underline{\hspace{1cm}})index = RedirectView('index', url='/home')
app.add_url_rule('/', view_func=index)
home = TemplateView('home', template name='home.html')
app.add_url_rule('/home', view_func=home)
if __name__ == '__main__':
    app.run()
```
Save this as app.py, and create a template for your *home* view to render.

<h1>Hello World</h1>

Save this as templates/home.html and run the application with your Python interpreter.

\$ python app.py \* Running on http://127.0.0.1:5000/

If you head to <http://127.0.0.1:5000/> now you should see the rendered template.

## <span id="page-7-1"></span>**An SQLAlchemy Application**

```
from flask import Flask
from flask.ext.generic_views.sqlalchemy import (CreateView,
                                                DeleteView,
                                                DetailView,
                                                ListView,
                                                 UpdateView)
from flask.ext.sqlalchemy import SQLAlchemy
app = Flask(\underline{name})app.config['SQLALCHEMY_DATABASE_URI'] = 'sqlite:////tmp/test.db'
app.config['SECRET_KEY'] = '5up3r5ekr3t'
db = SQLAlchemy(app)
class Post(db.Model):
   id = db.Column(db.Integer, primary_key=True)
   name = db.Colum(db.String(80))body = db.Colum(db.Text(120))created_at = db.Column(db.DateTime, default=datetime.utcnow)
```

```
# index
index_view = ListView.as_view('index', model=Post,
                              ordering=[Post.created_at],
                              per_page=20)
app.add_url_rule('/', view_func=index_view)
# show
show_view = DetailView.as_view('show', model=Post)
app.add_url_rule('/<int:pk>', view_func=show_view)
# new
new_view = CreateView.as_view('new', model=Post,
                              fields=('name', 'body'),
                              success_url='/{id}')
app.add_url_rule('/new', view_func=new_view)
# edit
edit_view = UpdateView.as_view('edit', model=Post,
                               fields=('name', 'body'),
                               success_url='/{id}')
app.add_url_rule('/<int:pk>/edit', view_func=edit_view)
# delete
delete_view = DeleteView.as_view('delete', model=Post,
                                 success_url='/')
app.add_url_rule('/<int:pk>/delete', view_func=delete_view)
if __name__ == '__main__':
    app.run()
```
## CHAPTER 2

## **Reference**

## <span id="page-10-4"></span><span id="page-10-1"></span><span id="page-10-0"></span>**API**

#### <span id="page-10-3"></span>**Core**

View logic is often repetitive, there are standard patterns we repeat over again both within and across projects, and reimplementing the same patterns can be a bore.

These views take some of those patterns and abstract them so you can create views for common tasks quickly without having to write too much code.

Tasks such as rendering a template or redirecting to a new url can be performed by passing parameters at instantiation without defining additional classes.

#### **Views**

```
class flask_generic_views.core.View(**kwargs)
    Bases: flask.views.View
```
The master class-based base view.

All other generic views inherit from this base class. This class itself inherits from [flask.views.View](http://flask.pocoo.org/docs/api/#flask.views.View) and adds a generic constructor, that will convert any keyword arguments to instance attributes.

```
class GreetingView(View):
   greeting = 'Hello'
   def dispatch_request(self):
        return "{} World!".format(self.greeting)
bonjour_view = GreetingView.as_view('bonjour', greeting='Bonjour')
app.add_url_rule('/bonjour, view_func=bonjour_view)
```
<span id="page-11-1"></span>The above example shows a generic view that allows us to change the greeting while setting up the URL rule.

```
class flask_generic_views.core.MethodView(**kwargs)
```

```
flask.views.MethodView, flask generic views.core.View
```
View class that routes to methods based on HTTP verb.

This view allows us to break down logic based on the HTTP verb used, and avoid conditionals in our code.

```
class GreetingView(View):
   greeting = 'Hello'
    def get(self):
       return "{} World!".format(self.greeting)
    def post(self):
       name = request.form.get('name', 'World')
        return "{} {}!".format(self.greeting, name)
bonjour_view = GreetingView.as_view('bonjour', greeting='Bonjour')
app.add_url_rule('/bonjour, view_func=bonjour_view)
```
The above example will process the request differently depending on wether it was a HTTP POST or GET.

class flask\_generic\_views.core.**TemplateView**(*\*\*kwargs*)

```
Bases: flask generic views.core.TemplateResponseMixin, flask generic views.
core.ContextMixin, flask_generic_views.core.MethodView
```
Renders a given template, with the context containing parameters captured by the URL rule.

```
class AboutView(View):
   template_name = 'about.html'
   def get_context_data(self, **kwargs):
        kwargs['staff'] = ('John Smith', 'Jane Doe')
        return super(AboutView, self).get_context_data(self, **kwargs)
app.add_url_rule('/about', view_func=AboutView.as_view('about'))
```
The TemplateView can be subclassed to create custom views that render a template.

```
about_view = TemplateView.as_view('about', template_name='about.html')
app.add_url_rule('/about', view_func=about_view, defaults={
    'staff': ('John Smith', 'Jane Doe')
})
```
It can also be used directly in a URL rule to avoid having to create additional classes.

```
get(**kwargs)
```
Handle request and return a template response.

Any keyword arguments will be passed to the views context.

**Parameters kwargs** ([dict](http://jinja.pocoo.org/docs/templates/#dict)) – keyword arguments from url rule

Returns response

Return type [werkzeug.wrappers.Response](http://werkzeug.pocoo.org/docs/wrappers/#werkzeug.wrappers.Response)

```
class flask_generic_views.core.RedirectView(**kwargs)
    Bases: flask_generic_views.core.View
```
Redirects to a given URL.

The given URL may contain dictionary-style format fields which will be interpolated against the keyword arguments captured from the URL rule using the [format\(\)](https://docs.python.org/dev/library/stdtypes.html#str.format) method.

An URL rule endpoint may be given instead, which will be passed to  $url_for()$  along with any keyword arguments captured by the URL rule.

When no URL can be found a [Gone](http://werkzeug.pocoo.org/docs/exceptions/#werkzeug.exceptions.Gone) exception will be raised.

```
class ShortView(RedirectView):
   permanent = True
   query_string = True
   endpoint = 'post-detail'
   def get_redirect_url(self, **kwargs):
       post = Post.query.get_or_404(base62.decode(kwargs['code']))
       kwargs['slug'] = post.slug
       return super(ShortView, self).get_redirect_url(**kwargs)
  short_view = ShortView.as_view('short')
  app.add_url_rule('/s/<code>', view_func=short_view)</sup>
```
The above example will redirect "short links" where the pk is base62 encoded to the correct url.

```
google_view = RedirectView.as_view('google', url='http://google.com/')
app.add_url_rule('/google', view_func=google_view)
```
<span id="page-12-1"></span>It can also be used directly in a URL rule to avoid having to create additional classes for simple redirects.

#### **url** = None

String containing the URL to redirect to or None to raise a [Gone](http://werkzeug.pocoo.org/docs/exceptions/#werkzeug.exceptions.Gone) exception.

#### <span id="page-12-2"></span>**endpoint** = None

The name of the endpoint to redirect to. URL generation will be done using the same keyword arguments as are passed in for this view.

#### <span id="page-12-0"></span>**permanent** = False

Whether the redirect should be permanent. The only difference here is the HTTP status code returned. When True, then the redirect will use status code 301. When False, then the redirect will use status code 302.

#### <span id="page-12-3"></span>**query\_string** = False

Whether to pass along the query string to the new location. When True, then the query string is appended to the URL. When False, then the query string is discarded.

#### **dispatch\_request**(*\*\*kwargs*)

Redirect the user to the result of.

 $get\_relativect\_url()$ , when by default it will issue a 302 temporary redirect, except when [permanent](#page-12-0) is set to the True, then a 301 permanent redirect will be used.

When the redirect URL is None, a [Gone](http://werkzeug.pocoo.org/docs/exceptions/#werkzeug.exceptions.Gone) exception will be raised.

Any keyword arguments will be used to build the URL.

<span id="page-13-2"></span>**Parameters kwargs** ([dict](http://jinja.pocoo.org/docs/templates/#dict)) – keyword arguments from url rule

Returns response

Return type [werkzeug.wrappers.Response](http://werkzeug.pocoo.org/docs/wrappers/#werkzeug.wrappers.Response)

#### <span id="page-13-1"></span>**get\_redirect\_url**(*\*\*kwargs*)

Retrieve URL to redirect to.

When  $ur1$  is not None then it is returned after being interpolated with the keyword arguments using [format\(\)](https://docs.python.org/dev/library/stdtypes.html#str.format).

When  $url$  is None and [endpoint](#page-12-2) is not None then it is passed to  $url\_for()$  with the keyword arguments, and any query string is removed.

The query string from the current request can be added to the new URL by setting  $query\_string$  to True.

Parameters kwargs  $(dict)$  $(dict)$  $(dict)$  – keyword arguments

Returns URL

Return type [str](https://docs.python.org/dev/library/stdtypes.html#str)

```
class flask_generic_views.core.FormView(**kwargs)
```

```
flask_generic_views.core.TemplateResponseMixinflask_generic_views.
core.BaseFormView
```
View class to display a [Form](https://flask-wtf.readthedocs.io/en/latest/api.html#flask_wtf.Form). When invalid it shows the form with validation errors, when valid it redirects to a new URL.

```
class ContactForm(Form):
    email = StringField('Name', [required(), email()])
    message = TextAreaField('Message', [required()])
class ContactView(FormView):
   form_class = ContactForm
    success_url = '/\text{thanks}'
    template_name = 'contact.html'
    def form_valid(self, form):
        message = Message('Contact Form', body=form.message.data,
                           recipients=['contact@example.com'],
                          sender=form.email.data)
        mail.send(message)
        super(ContactView).form_valid(form)
```
The above example will render the template contact.html with an instance of ContactForm in the context variable view, when the user submits the form with valid data an email will be sent, and the user redirected to /thanks, when the form is submitted with invalid data content.html will be rendered again, and the form will contain any error messages.

#### **Helpers**

```
class flask_generic_views.core.ContextMixin
    Bases: object
```
<span id="page-14-4"></span>Default handling of view context data any mixins that modifies the views context data should inherit from this class.

```
class RandomMixin(ContextMixin):
   def get_context_data(self, **kwargs):
       kwargs.setdefault('number', random.randrange(1, 100))
       return super(RandomMixin, self).get_context_data(**kwargs)
```
#### **get\_context\_data**(*\*\*kwargs*)

Returns a dictionary representing the view context. Any keyword arguments provided will be included in the returned context.

The context of all class-based views will include a view variable that points to the  $V_i \in W$  instance.

```
Parameters kwargs (dict) – context
```
Returns context

Return type [dict](http://jinja.pocoo.org/docs/templates/#dict)

```
class flask_generic_views.core.TemplateResponseMixin
    object
```
Creates [Response](http://werkzeug.pocoo.org/docs/wrappers/#werkzeug.wrappers.Response) instances with a rendered template based on the given context. The choice of template is configurable and can be customised by subclasses.

```
class RandomView(TemplateResponseMixin, MethodView):
   template_name = 'random.html'
   def get(self):
        context = \{ 'number': random.random() (1, 100) \}return self.create_response(context)
random_view = RandomView.as_view('random')
app.add_url_rule('/random, view_func=random_view)
```
#### **mimetype** = None

The mime type type to use for the response. The mimetype is passed as a keyword argument to [response\\_class](#page-14-1).

#### <span id="page-14-1"></span>**response\_class** = flask.Response

The [Response](http://werkzeug.pocoo.org/docs/wrappers/#werkzeug.wrappers.Response) class to be returned by [create\\_response\(\)](#page-14-2).

#### <span id="page-14-3"></span>**template\_name** = None

The string containing the full name of the template to use. Not defining  $template$  name will cause the default implementation of get\_template\_names() to raise a [NotImplementedError](https://docs.python.org/dev/library/exceptions.html#NotImplementedError) exception.

```
create_response(context=None, **kwargs)
```
Returns a [response\\_class](#page-14-1) instance containing the rendered template.

If any keyword arguments are provided, they will be passed to the constructor of the response class.

Parameters

- **context**  $(dict)$  $(dict)$  $(dict)$  context for template
- **kwargs** ([dict](http://jinja.pocoo.org/docs/templates/#dict)) response keyword arguments

Returns response

Return type [werkzeug.wrappers.Response](http://werkzeug.pocoo.org/docs/wrappers/#werkzeug.wrappers.Response)

#### <span id="page-15-8"></span>**get\_template\_list**()

Returns a list of template names to use for when rendering the template.

The default implementation will return a list containing  $template$ <sub>name</sub>, when not specified a [NotImplementedError](https://docs.python.org/dev/library/exceptions.html#NotImplementedError) exception will be raised.

Returns template list

Return type [list](http://jinja.pocoo.org/docs/templates/#list)

Raises **[NotImplementedError](https://docs.python.org/dev/library/exceptions.html#NotImplementedError)** – when [template\\_name](#page-14-3) is not set

#### <span id="page-15-7"></span>class flask\_generic\_views.core.**FormMixin**

Bases: [flask\\_generic\\_views.core.ContextMixin](#page-13-0)

Provides facilities for creating and displaying forms.

#### <span id="page-15-2"></span> $data = \{\}$

A dictionary containing initial data for the form.

<span id="page-15-3"></span>**form\_class** = None

The form class to instantiate.

#### <span id="page-15-6"></span>**success\_url** = None

The URL to redirect to when the form is successfully processed.

#### <span id="page-15-5"></span>**prefix** = ''

The prefix for the generated form.

#### **form\_invalid**(*form*)

Creates a response using the return value of.

#### [get\\_context\\_data\(\)](#page-15-0).

Parameters form ([flask\\_wtf.Form](https://flask-wtf.readthedocs.io/en/latest/api.html#flask_wtf.Form)) – form instance

Returns response

Return type [werkzeug.wrappers.Response](http://werkzeug.pocoo.org/docs/wrappers/#werkzeug.wrappers.Response)

#### **form\_valid**(*form*)

Redirects to [get\\_success\\_url\(\)](#page-16-0).

Parameters form (flask wtf.Form) – form instance

Returns response

Return type [werkzeug.wrappers.Response](http://werkzeug.pocoo.org/docs/wrappers/#werkzeug.wrappers.Response)

#### <span id="page-15-0"></span>**get\_context\_data**(*\*\*kwargs*)

Extends the view context with a form variable containing the return value of  $qet_{form}()$ .

Parameters **kwargs** ([dict](http://jinja.pocoo.org/docs/templates/#dict)) – context

Returns context

Return type [dict](http://jinja.pocoo.org/docs/templates/#dict)

#### <span id="page-15-4"></span>**get\_data**()

Retrieve data to pass to the form.

<span id="page-15-1"></span>By default returns a copy of  $data$ .

Returns data

Return type [dict](http://jinja.pocoo.org/docs/templates/#dict)

#### <span id="page-16-6"></span>**get\_form**()

Create a [Form](https://flask-wtf.readthedocs.io/en/latest/api.html#flask_wtf.Form) instance using [get\\_form\\_class\(\)](#page-16-1) using [get\\_form\\_kwargs\(\)](#page-16-2).

Returns form

Return type [flask\\_wtf.Form](https://flask-wtf.readthedocs.io/en/latest/api.html#flask_wtf.Form)

#### <span id="page-16-1"></span>**get\_form\_class**()

Retrieve the form class to instantiate.

By default returns [form\\_class](#page-15-3).

Returns form class

Return type [type](https://docs.python.org/dev/library/functions.html#type)

Raises **[NotImplementedError](https://docs.python.org/dev/library/exceptions.html#NotImplementedError)** – when [form\\_class](#page-15-3) is not set

#### <span id="page-16-2"></span>**get\_form\_kwargs**()

Retrieve the keyword arguments required to instantiate the form.

The data argument is set using  $qet\_data()$  and the prefix argument is set using  $qet\_prefix()$ . When the request is a POST or PUT, then the formdata argument will be set using  $qet$  formdata().

Returns keyword arguments

Return type [dict](http://jinja.pocoo.org/docs/templates/#dict)

#### <span id="page-16-4"></span>**get\_formdata**()

Retrieve prefix to pass to the form.

By default returns a [werkzeug.datastructures.CombinedMultiDict](http://werkzeug.pocoo.org/docs/datastructures/#werkzeug.datastructures.CombinedMultiDict) containing flask. request.form and flask.request.files.

Returns form / file data

Return type [werkzeug.datastructures.CombinedMultiDict](http://werkzeug.pocoo.org/docs/datastructures/#werkzeug.datastructures.CombinedMultiDict)

#### <span id="page-16-3"></span>**get\_prefix**()

Retrieve prefix to pass to the form.

By default returns [prefix](#page-15-5).

Returns prefix

Return type [str](https://docs.python.org/dev/library/stdtypes.html#str)

#### <span id="page-16-0"></span>**get\_success\_url**()

Retrive the URL to redirect to when the form is successfully validated.

By default returns success url.

Returns URL

Return type [str](https://docs.python.org/dev/library/stdtypes.html#str)

Raises **[NotImplementedError](https://docs.python.org/dev/library/exceptions.html#NotImplementedError)** – when [success\\_url](#page-15-6) is not set

<span id="page-16-5"></span>class flask\_generic\_views.core.**ProcessFormView**(*\*\*kwargs*)

Bases: [flask\\_generic\\_views.core.MethodView](#page-11-0)

Provides basic HTTP GET and POST processing for forms.

This class cannot be used directly and should be used with a suitable mixin.

**get**(*\*\*kwargs*)

Creates a response using the return value of.

<span id="page-17-3"></span>get\_context\_data().

**Parameters kwargs** ([dict](http://jinja.pocoo.org/docs/templates/#dict)) – keyword arguments from url rule

Returns response

Return type [werkzeug.wrappers.Response](http://werkzeug.pocoo.org/docs/wrappers/#werkzeug.wrappers.Response)

#### <span id="page-17-1"></span>**post**(*\*\*kwargs*)

Constructs and validates a form.

When the form is valid form\_valid() is called, when the form is invalid form\_invalid() is called.

Parameters kwargs  $(dict)$  $(dict)$  $(dict)$  – keyword arguments from url rule

Returns response

Return type [werkzeug.wrappers.Response](http://werkzeug.pocoo.org/docs/wrappers/#werkzeug.wrappers.Response)

**put**(*\*\*kwargs*)

Passes all keyword arguments to  $post()$ .

**Parameters kwargs** ([dict](http://jinja.pocoo.org/docs/templates/#dict)) – keyword arguments from url rule

Returns response

Return type [werkzeug.wrappers.Response](http://werkzeug.pocoo.org/docs/wrappers/#werkzeug.wrappers.Response)

<span id="page-17-0"></span>class flask\_generic\_views.core.**BaseFormView**(*\*\*kwargs*) Bases: flask generic views.core.FormMixin, flask generic views.core. [ProcessFormView](#page-16-5)

View class to process handle forms without response creation.

#### <span id="page-17-2"></span>**SQLAlchemy**

Views logic often relates to retrieving and persisting data in a database, these views cover some of the most common patterns for working with models using the [SQLAlchemy](http://www.sqlalchemy.org/) library.

Tasks such as displaying, listing, creating, updating, and deleting objects can be performed by passing parameters at instantiation without defining additional classes.

#### **Views**

```
class flask_generic_views.sqlalchemy.DetailView(**kwargs)
```

```
Bases: flask generic views.sqlalchemy.SingleObjectTemplateResponseMixin,
flask_generic_views.sqlalchemy.BaseDetailView
```
Renders a given template,, with the context containing an object retrieved from the database.

```
class PostDetailView(DetailView):
   model = Post
    def context_data(self, **kwargs):
       kwargs.setdefault('now', datetime.now())
post detail = PostDetailView.as view('post detail')
app.add_url_rule('/posts/<pk>', view_func=post_detail)
```
<span id="page-18-0"></span>The above example will render the post detail.html template from a folder named after the current blueprint, when no blueprint is used it will look in the root template folder. The view context will contain the object as object and the current date-time as now.

```
post_detail = DetailView.as_view('post_detail', model=Post)
```

```
app.add_url_rule('/post/<pk>', view_func=post_detail)
```
It can also be used directly in a URL rule to avoid having to create additional classes.

```
{# post_detail.html #}
\frac{\text{ch1}}{f} object.title }/\frac{\text{ch1}}{f}\langle p \rangle { dbject.body } } </p>
<p>Published: {{ object.published_at }}</p>
<p>Date: {{ now }}</p>
```
class flask\_generic\_views.sqlalchemy.**ListView**(*\*\*kwargs*)

```
Bases: flask_generic_views.sqlalchemy.MultipleObjectTemplateResponseMixin,
flask_generic_views.sqlalchemy.BaseListView
```
Renders a given template, with the context containing a list of objects retrieved from the database.

```
class PostListView(DetailView):
   model = Post
    def context_data(self, **kwargs):
        kwargs.setdefault('now', datetime.now())
post_list = PostDetailView.as_view('post_list')
app.add_url_rule('/posts', view_func=post_list)
```
The above example will render the post\_list.html template from a folder named after the current blueprint, when no blueprint is used it will look in the root template folder. The view context will contain the list of objects as post\_list and the current date-time as now.

```
post_list = ListView.as_view('post_list', model=Post)
app.add_url_rule('/posts', view_func=post_list)
```
It can also be used directly in a URL rule to avoid having to create additional classes.

```
\{ # post_list.html #\}<sub>u</sub>1></sub>
{% for post in object_list %}
 <li>{{ post.title }}</li>
{% else %}
  <li>No posts found.</li>
{% endfor %}
\langle/ul>
```
class flask\_generic\_views.sqlalchemy.**CreateView**(*\*\*kwargs*)

Bases: [flask\\_generic\\_views.sqlalchemy.SingleObjectTemplateResponseMixin](#page-22-0), flask generic views.sglalchemy.BaseCreateView

View class to display a form for creating an object. When invalid it shows the form with validation errors, when valid it saves a new object to the database and redirects to a new URL.

```
class PostCreateView(FormView):
    model = Post
    fields = ('title', 'body')
    success\_url = ' / posts / {id}'
post_create = PostCreateView.as_view('post_create')
app.add_url_rule('/posts/new', view_func=post_create)
```
The above example will render the template post\_form.html with an instance of [flask\\_wtf.Form](https://flask-wtf.readthedocs.io/en/latest/api.html#flask_wtf.Form) in the context variable form with fields based on fields and ModelFormView.model, when the user submits the form with valid data an instance of Post will be saved to the database, and the user redirected to its page, when the form is submitted with invalid data post form.html will be rendered again, and the form will contain any error messages.

```
post_create = CreateView.as_view('post_create', model=Post,
                                  fields=('title', 'body'),
                                  success\_url = ' / posts / {id}')
```
app.add\_url\_rule('/posts/new', view\_func=post\_create)

It can also be used directly in a URL rule to avoid having to create additional classes.

```
{# post_form.html #}
<form action="" method="post">
  <p>{{ form.title.label }} {{ form.title }}</p>
  <p>{{ form.title.label }} {{ form.title }}</p>
  <input type="submit" value="Save">
</form>
```
#### **template\_name\_suffix** = '\_form'

The suffix to use when generating a template name from the model class

```
class flask_generic_views.sqlalchemy.UpdateView(**kwargs)
    Bases: flask_generic_views.sqlalchemy.SingleObjectTemplateResponseMixin,
    flask generic views.sqlalchemy.BaseUpdateView
```
View class to display a form for updating an object. When invalid it shows the form with validation errors, when valid it saves the updated object to the database and redirects to a new URL.

```
class PostUpdateView(FormView):
   model = Post
   fields = ('title', 'body')
    success_url = '/posts/{id}'
post_update = PostUpdateView.as_view('post_update')
app.add_url_rule('/posts/new', view_func=post_update)
```
The above example will render the template post\_form.html with an instance of [flask\\_wtf.Form](https://flask-wtf.readthedocs.io/en/latest/api.html#flask_wtf.Form) in the context variable form with fields based on fields and ModelFormView.model, when the user submits the form with valid data an instance of Post will be updated in the database, and the user redirected to its page, when the form is submitted with invalid data post\_form.html will be rendered again, and the form will contain any error messages.

```
post_update = UpdateView.as_view('post_update', model=Post,
                                 fields=('title', 'body'),
```
 $success\_url = '/posts / {id}')$ 

<span id="page-20-1"></span>app.add\_url\_rule('/posts/<pk>/edit', view\_func=post\_update)

It can also be used directly in a URL rule to avoid having to create additional classes.

```
\{ # \ post \ form.html \ # \}<form action="" method="post">
 <p>{{ form.title.label }} {{ form.title }}</p>
  <p>{{ form.title.label }} {{ form.title }}</p>
 <input type="submit" value="Save">
</form>
```
#### **template\_name\_suffix** = '\_form'

The suffix to use when generating a template name from the model class

```
class flask_generic_views.sqlalchemy.DeleteView(**kwargs)
    Bases: flask generic views.sqlalchemy.SingleObjectTemplateResponseMixin,
    flask_generic_views.sqlalchemy.BaseDeleteView
```
Displays a confirmation page and deletes an existing object. The object will ve deleted on POST or DELETE requests, for GET requests a conformation page will be shown which should contain a form to POST to the same URL.

```
class PostDeleteView(DeleteView):
   model = Post
   success\_url = " / posts"post_delete = PostDeleteView.as_view('post_delete')
app.add_url_rule('/posts/<id>', view_func=post_delete)
```
The above will render post delete.html when accessed by GET request, for a POST or DELETE request an instance will be deleted from the database and the user redirected to /posts.

```
post_delete = DeleteView.as_view('post_delete', model=Post,
                                 success_url = '/posts')
app.add_url_rule('/posts/<id>/delete', view_func=post_delete)
```
It can also be used directly in a URL rule to avoid having to create additional classes.

```
{# post_form.html #}
<form action="" method="post">
  <p>Are you sure you want to delete "{{ object }}"?</p>
  <input type="submit" value="Delete">
</form>
```
#### **template\_name\_suffix** = '\_delete'

The suffix to use when generating a template name from the model class

#### **Helpers**

```
flask_generic_views.sqlalchemy.session
```
A proxy to the current SQLAlchemy session provided by Flask-SQLAlchemy.

#### <span id="page-21-10"></span>class flask\_generic\_views.sqlalchemy.**SingleObjectMixin**

Bases: [flask\\_generic\\_views.core.ContextMixin](#page-13-0)

Provides the ability to retrieve an object based on the current HTTP request.

#### <span id="page-21-0"></span>**object**

The the object used by the view.

#### <span id="page-21-5"></span>**model** = None

The [Model](http://flask-sqlalchemy.pocoo.org/api/#flask_sqlalchemy.Model) class used to retrieve the object used by this view.

This property is a shorthand, model =  $Post$  and query =  $Post$ . query are functionally identical.

#### <span id="page-21-4"></span>**query** = None

The [Query](http://docs.sqlalchemy.org/en/latest/orm/query.html#sqlalchemy.orm.query.Query) instance used to retrieve the object used by this view.

#### <span id="page-21-9"></span>**slug\_field** = 'slug'

The name of model field that contains the slug

#### <span id="page-21-3"></span>**context\_object\_name** = None

The name of the context variable name to store the  $object$  in.

#### <span id="page-21-7"></span>**slug\_view\_arg** = 'slug'

The name of the view keyword argument that contains the slug.

#### <span id="page-21-6"></span>**pk\_view\_arg** = 'pk'

The name of the view keyword argument that contains the primary-key.

#### <span id="page-21-8"></span>**query\_pk\_and\_slug** = False

When True  $get\_object$  () will filter the query by both primary-key and slug when available.

#### **get\_context\_data**(*\*\*kwargs*)

Extends the view context with  $\partial b \text{ } j\text{ } \text{ } etc.$ 

When *[object](#page-21-0)* is set, an object ` variable containing *object* is added to the context.

A variable named with the result of  $get\_context\_object\_name$  $get\_context\_object\_name$  $get\_context\_object\_name$  () containing  $object$  will be added to the context.

#### Parameters **kwargs** ([dict](http://jinja.pocoo.org/docs/templates/#dict)) – context

Returns context

Return type [dict](http://jinja.pocoo.org/docs/templates/#dict)

#### <span id="page-21-2"></span>**get\_context\_object\_name**()

Retrieve the context variable name that  $\phi$  *[object](#page-21-0)* will be stored under.

By default it will return [context\\_object\\_name](#page-21-3), falling back to a name based on the model from [query](#page-21-4) or [model](#page-21-5), the model BlogPost would have the context object name blog\_post.

#### Returns context object name

#### Return type [str](https://docs.python.org/dev/library/stdtypes.html#str)

#### **get\_model**()

Retrieve the model used to retrieve the object used by this view.

<span id="page-21-1"></span>By default returns the [model](#page-21-5) associated with  $query$  when it's set, otherwise it will return model.

Returns model

Return type [flask\\_sqlalchemy.Model](http://flask-sqlalchemy.pocoo.org/api/#flask_sqlalchemy.Model)

#### <span id="page-22-3"></span>**get\_object**()

Retrieve the object used by the view.

The [Query](http://docs.sqlalchemy.org/en/latest/orm/query.html#sqlalchemy.orm.query.Query) object from  $get\_query()$  will be used as a base query for the object.

When  $pk\_view\_arg$  exists in the current requests  $view\_args$  it will be used to filter the query by primary-key.

When  $slug\_view\_arg$  exists in the current requests [view\\_args](http://flask.pocoo.org/docs/api/#flask.Request.view_args) and either no primary-key was found or query pk and slug is True then it will be used to filter the query by slug field.

Returns object

Return type [flask\\_sqlalchemy.Model](http://flask-sqlalchemy.pocoo.org/api/#flask_sqlalchemy.Model)

Raises **[werkzeug.exceptions.NotFound](http://werkzeug.pocoo.org/docs/exceptions/#werkzeug.exceptions.NotFound)** – when no result found

#### <span id="page-22-2"></span>**get\_query**()

Retrieve the query used to retrieve the object used by this view.

By default returns  $query$  when it's set, otherwise it will return a query for  $model$ .

Returns query

Return type [sqlalchemy.orm.query.Query](http://docs.sqlalchemy.org/en/latest/orm/query.html#sqlalchemy.orm.query.Query)

#### **get\_slug\_field**()

Retrive the name of model field that contains the slug.

By default it will return slug field.

Returns slug field

#### Return type [str](https://docs.python.org/dev/library/stdtypes.html#str)

#### <span id="page-22-1"></span>class flask\_generic\_views.sqlalchemy.**BaseDetailView**(*\*\*kwargs*)

Bases: [flask\\_generic\\_views.sqlalchemy.SingleObjectMixin](#page-20-0), [flask\\_generic\\_views.](#page-11-0) [core.MethodView](#page-11-0)

View class to retrieve an object.

#### **get**(*\*\*kwargs*)

Set object to the result of get\_object() and create a response using the return value of get\_context\_data().

**Parameters kwargs** ([dict](http://jinja.pocoo.org/docs/templates/#dict)) – keyword arguments from url rule

Returns response

Return type [werkzeug.wrappers.Response](http://werkzeug.pocoo.org/docs/wrappers/#werkzeug.wrappers.Response)

<span id="page-22-0"></span>class flask\_generic\_views.sqlalchemy.**SingleObjectTemplateResponseMixin** Bases: flask generic views.core.TemplateResponseMixin

Creates [Response](http://werkzeug.pocoo.org/docs/wrappers/#werkzeug.wrappers.Response) instances with a rendered template based on the given context.

When no template names are provided, the class will try and generate one based on the model name.

#### **get\_template\_list**()

Retrives a list of template names to use for when rendering the template.

When no  $template\_name$  is set then the following will be provided instead:

•the value of the template\_name\_field field on the model when availible.

<span id="page-23-9"></span>•A template based on  $t$  emplate name suffix, the model, and the current blueprint. The model BlogArticle in blueprint blogging would generate the template name blogging/ blog article detail.html, no blueprint would generate blog article detail. html

Returns list of template names

Return type [list](http://jinja.pocoo.org/docs/templates/#list)

```
class flask_generic_views.sqlalchemy.MultipleObjectMixin
    Bases: flask_generic_views.core.ContextMixin
```
Provides the ability to retrieve a list of objects based on the current HTTP request.

If paginate\_by is specified, the object list will be paginated. You can specify the page number in the URL in one of two ways:

•Pass the page as a view argument in the url rule.

```
post_list = PostListView.as_view('post_list')
app.add_url_rule('/posts/page/<int:page>', view_func=post_list)
```
•Pass the page as a query-string argument in the request url.

```
/posts?page=5
```
When no page is provided it defaults to 1.

When  $error\_out$  is set, a non numeric page number or empty page (other than the first page) will result in a [NotFound](http://werkzeug.pocoo.org/docs/exceptions/#werkzeug.exceptions.NotFound) exception.

#### <span id="page-23-1"></span>**object\_list**

The final [Query](http://docs.sqlalchemy.org/en/latest/orm/query.html#sqlalchemy.orm.query.Query) instance used by the view.

#### <span id="page-23-0"></span>**error\_out** = False

Wether to raise a [NotFound](http://werkzeug.pocoo.org/docs/exceptions/#werkzeug.exceptions.NotFound) exception when no results are found.

#### <span id="page-23-4"></span>**query** = None

The base [Query](http://docs.sqlalchemy.org/en/latest/orm/query.html#sqlalchemy.orm.query.Query) instance used by this view.

#### <span id="page-23-5"></span>**model** = None

The [Model](http://flask-sqlalchemy.pocoo.org/api/#flask_sqlalchemy.Model) class used to retrieve the object used by this view.

```
This property is a shorthand, model = Post and query = Post. query are functionally identical.
```
#### <span id="page-23-7"></span>**per\_page** = None

The number of results to return per page, when None pagination will be disabled.

#### <span id="page-23-3"></span>**context\_object\_name** = None

The name of the context variable name to store the  $\phi$  *b*  $\phi$  *i* st in.

#### **pagination\_class** = flask\_sqlalchemy.Pagination

The [Pagination](http://flask-sqlalchemy.pocoo.org/api/#flask_sqlalchemy.Pagination) class to be returned by [get\\_pagination\(\)](#page-25-1).

#### <span id="page-23-6"></span>**page\_arg** = 'page'

The name of the view / query-string keyword argument that contains the page number.

#### <span id="page-23-2"></span>**order\_by** = None

A [tuple](https://docs.python.org/dev/library/stdtypes.html#tuple) of criteria to pass to pass to the query  $\text{order\_by}($  method.

<span id="page-24-1"></span>**apply\_pagination**(*object\_list*, *per\_page*, *error\_out*)

Retrieves a 3-item tuple containing (pagination, object\_list, is\_paginated).

The pagination from  $get\_pagination()$ , The object\_list paginated with page from  $get\_page()$  and  $per\_page$ , and wether there is more than one page will be returned.

When  $error$  out is set then a [NotFound](http://werkzeug.pocoo.org/docs/exceptions/#werkzeug.exceptions.NotFound) exception will be raised when the page number is invalid, or refers to an empty page greater than 1.

Parameters

- **query** ([flask\\_sqlalchemy.BaseQuery](http://flask-sqlalchemy.pocoo.org/api/#flask_sqlalchemy.BaseQuery)) sqlalchemy query
- $per\_page(int) items per page$  $per\_page(int) items per page$  $per\_page(int) items per page$
- **error\_out** ([bool](https://docs.python.org/dev/library/functions.html#bool)) error out

Returns pagination instance, object list, is paginated

Return type [tuple](https://docs.python.org/dev/library/stdtypes.html#tuple)

Raises **[werkzeug.exceptions.NotFound](http://werkzeug.pocoo.org/docs/exceptions/#werkzeug.exceptions.NotFound)** – when page number is invalid

#### **get\_context\_data**(*\*\*kwargs*)

Extends the view context with object.

When the return value of  $get\_per\_page$  () is not None, then  $object\_list$  will be paginated with [apply\\_pagination\(\)](#page-23-2) and the resulting pagination, object\_list and is\_paginated will be stored in the view context. Otherwise the result of executing  $\phi$  *b* ject list will be stored in object\_list, pagination will be None, and is\_paginated will be False.

A variable named with the result of [get\\_context\\_object\\_name\(\)](#page-24-0) containing object\_list will be added to the context.

Parameters **kwargs** ([dict](http://jinja.pocoo.org/docs/templates/#dict)) – context

Returns context

Return type [dict](http://jinja.pocoo.org/docs/templates/#dict)

#### <span id="page-24-0"></span>**get\_context\_object\_name**()

Retrieve the context variable name that object will be stored under.

By default it will return context object name, falling back to a name based on the model from [query](#page-23-4) or [model](#page-23-5), the model BlogPost would have the context object name blog\_post\_list.

Returns context object name

Return type [str](https://docs.python.org/dev/library/stdtypes.html#str)

#### **get\_error\_out**()

Retrive how invalid page numbers or empty pages are handled.

When True a [werkzeug.exceptions.NotFound](http://werkzeug.pocoo.org/docs/exceptions/#werkzeug.exceptions.NotFound) will be raised for invalid page numbers or empty pages greater than one.

When False invalid page numbers will default to 1 and empty pages will be rendered with an empty object\_list.

By default returns error out.

Returns error out

Return type [bool](https://docs.python.org/dev/library/functions.html#bool)

#### <span id="page-25-4"></span>**get\_model**()

Retrieve the model used to retrieve the object used by this view.

By default returns the [model](#page-23-5) associated with  $query$  when it's set, otherwise it will return model.

Returns model

Return type flask sqlalchemy.Model

#### **get\_order\_by**()

Retrieve a [tuple](https://docs.python.org/dev/library/stdtypes.html#tuple) of criteria to pass to pass to the query [order\\_by\(\)](http://docs.sqlalchemy.org/en/latest/orm/query.html#sqlalchemy.orm.query.Query.order_by) method.

Returns list of order by criteria

#### Return type [list](http://jinja.pocoo.org/docs/templates/#list)

#### <span id="page-25-2"></span>**get\_page**(*error\_out*)

Retrieve the current page number.

The page is first checked for in the view keyword arguments, and then the query-string arguments using the key from [page\\_arg](#page-23-6).

When the value is not a an unsigned integer greater than zero and  $error$  out is True then a [NotFound](http://werkzeug.pocoo.org/docs/exceptions/#werkzeug.exceptions.NotFound) exception will be raised. When False the page will default to 1.

**Parameters error\_out** ([bool](https://docs.python.org/dev/library/functions.html#bool)) – raise error on invalid page number

Returns number of items per page

#### Return type [int](http://jinja.pocoo.org/docs/templates/#int)

<span id="page-25-1"></span>**get\_pagination**(*query*, *page*, *per\_page*, *total*, *items*)

#### Parameters

- **query** ([flask\\_sqlalchemy.BaseQuery](http://flask-sqlalchemy.pocoo.org/api/#flask_sqlalchemy.BaseQuery)) sqlalchemy query
- **page** ([int](http://jinja.pocoo.org/docs/templates/#int)) page number
- $per\_page(int) items per page$  $per\_page(int) items per page$  $per\_page(int) items per page$
- $\cdot$  **total** ([int](http://jinja.pocoo.org/docs/templates/#int)) total items
- **items**  $(llist)$  $(llist)$  $(llist)$  list of objects

Returns pagination instance

Return type [flask\\_sqlalchemy.Pagination](http://flask-sqlalchemy.pocoo.org/api/#flask_sqlalchemy.Pagination)

#### <span id="page-25-3"></span>**get\_per\_page**()

Retrieve the number of items to show per page.

By default returns [per\\_page](#page-23-7).

Returns number of items per page

#### Return type [int](http://jinja.pocoo.org/docs/templates/#int)

#### **get\_query**()

Retrieve the query used to retrieve the object used by this view.

<span id="page-25-0"></span>By default returns [query](#page-23-4) when it's set, otherwise it will return a query for  $\text{model}$  $\text{model}$  $\text{model}$ .

Returns query

Return type [flask\\_sqlalchemy.BaseQuery](http://flask-sqlalchemy.pocoo.org/api/#flask_sqlalchemy.BaseQuery)

```
class flask_generic_views.sqlalchemy.BaseListView(**kwargs)
```
Bases: flask generic views.sqlalchemy.MultipleObjectMixin, flask generic views.core.MethodView

View class to retrieve a list of objects.

#### **get**(*\*\*kwargs*)

Set object list to the result of get query() and create a view from the context.

**Parameters kwargs** ([dict](http://jinja.pocoo.org/docs/templates/#dict)) – keyword arguments from url rule

Returns response

Return type [werkzeug.wrappers.Response](http://werkzeug.pocoo.org/docs/wrappers/#werkzeug.wrappers.Response)

#### <span id="page-26-1"></span><span id="page-26-0"></span>class flask\_generic\_views.sqlalchemy.**MultipleObjectTemplateResponseMixin** Bases: [flask\\_generic\\_views.core.TemplateResponseMixin](#page-14-0)

#### **template\_name\_suffix** = '\_list'

The suffix to use when generating a template name from the model class

#### **get\_template\_list**()

Retrives a list of template names to use for when rendering the template.

When no  $template\_name$  is set then the following will be provided instead:

•A template based on  $template\_name\_suffix$ , the model, and the current blueprint. The model BlogArticle in blueprint blogging would generate the template name blogging/ blog article list.html, no blueprint would generate blog article list.html

Returns list of template names

Return type [list](http://jinja.pocoo.org/docs/templates/#list)

#### <span id="page-26-3"></span>class flask\_generic\_views.sqlalchemy.**ModelFormMixin**

Bases: [flask\\_generic\\_views.core.FormMixin](#page-15-7), [flask\\_generic\\_views.sqlalchemy.](#page-20-0) [SingleObjectMixin](#page-20-0)

#### <span id="page-26-2"></span>**fields** = None

A [tuple](https://docs.python.org/dev/library/stdtypes.html#tuple) of  $str$  mapping to the names of column attribute on the model, these will be added as form fields on the automatically generated form.

#### **form\_valid**(*form*)

Creates or updates object from model, persists it to database, and redirects to [get\\_success\\_url\(\)](#page-27-2).

Parameters form ([flask\\_wtf.Form](https://flask-wtf.readthedocs.io/en/latest/api.html#flask_wtf.Form)) – form instance

Returns response

Return type [werkzeug.wrappers.Response](http://werkzeug.pocoo.org/docs/wrappers/#werkzeug.wrappers.Response)

#### **get\_form\_class**()

Retrieve the form class to instantiate.

When form class is not set, a form class will be automatically generated using model and  $fields$ .

Returns form class

#### Return type [type](https://docs.python.org/dev/library/functions.html#type)

#### **get\_form\_kwargs**()

Extends the form keyword arguments with *obj* containing object when set.

Returns keyword arguments

#### Return type [dict](http://jinja.pocoo.org/docs/templates/#dict)

#### <span id="page-27-6"></span><span id="page-27-2"></span>**get\_success\_url**()

Retrive the URL to redirect to when the form is successfully validated.

By default returns success\_url after being interpolated with the object attributes using format (). So "/posts/{id}" will be populated with self.object.id

#### Returns URL

#### Return type [str](https://docs.python.org/dev/library/stdtypes.html#str)

<span id="page-27-0"></span>class flask\_generic\_views.sqlalchemy.**BaseCreateView**(*\*\*kwargs*) Bases: [flask\\_generic\\_views.sqlalchemy.ModelFormMixin](#page-26-3), [flask\\_generic\\_views.](#page-16-5) [core.ProcessFormView](#page-16-5)

View class for creating an object.

```
class flask_generic_views.sqlalchemy.BaseUpdateView(**kwargs)
    flask_generic_views.sqlalchemy.ModelFormMixinflask_generic_views.
    core.ProcessFormView
```
View class for updating an object.

#### **get**(*\*\*kwargs*)

Set object to the result of get\_object() and create a response using the return value of get\_context\_data().

**Parameters kwargs** ([dict](http://jinja.pocoo.org/docs/templates/#dict)) – keyword arguments from url rule

Returns response

Return type [werkzeug.wrappers.Response](http://werkzeug.pocoo.org/docs/wrappers/#werkzeug.wrappers.Response)

#### **post**(*\*\*kwargs*)

Set object to the result of  $get\_object()$  and construct and validates a form.

When the form is valid form\_valid() is called, when the form is invalid form\_invalid() is called.

Parameters kwargs  $(dict)$  $(dict)$  $(dict)$  – keyword arguments from url rule

Returns response

Return type [werkzeug.wrappers.Response](http://werkzeug.pocoo.org/docs/wrappers/#werkzeug.wrappers.Response)

#### <span id="page-27-5"></span>class flask\_generic\_views.sqlalchemy.**DeletionMixin**

Bases: [object](https://docs.python.org/dev/library/functions.html#object)

Handle the DELETE http method.

#### <span id="page-27-3"></span>**success\_url** = None

The URL to redirect to after deletion.

#### <span id="page-27-4"></span>**delete**(*\*\*kwargs*)

Set object to the result of get\_object(), delete the object from the database, and create a response using the return value of get\_context\_data().

Parameters kwargs  $(dict)$  $(dict)$  $(dict)$  – keyword arguments from url rule

Returns response

Return type [werkzeug.wrappers.Response](http://werkzeug.pocoo.org/docs/wrappers/#werkzeug.wrappers.Response)

#### **get\_success\_url**()

Retrive the URL to redirect to when the form is successfully validated.

<span id="page-28-1"></span>By default returns [success\\_url](#page-27-3) after being interpolated with the object attributes using [format\(\)](https://docs.python.org/dev/library/stdtypes.html#str.format). So "/posts/{id}" will be populated with self.object.id

Returns URL

Return type [str](https://docs.python.org/dev/library/stdtypes.html#str)

**post**(*\*\*kwargs*) Passes all keyword arguments to [delete\(\)](#page-27-4).

Parameters kwargs  $(dict)$  $(dict)$  $(dict)$  – keyword arguments from url rule

Returns response

Return type [werkzeug.wrappers.Response](http://werkzeug.pocoo.org/docs/wrappers/#werkzeug.wrappers.Response)

<span id="page-28-0"></span>class flask\_generic\_views.sqlalchemy.**BaseDeleteView**(*\*\*kwargs*) Bases: [flask\\_generic\\_views.sqlalchemy.DeletionMixin](#page-27-5), [flask\\_generic\\_views.](#page-22-1)

View class for deleting an object.

[sqlalchemy.BaseDetailView](#page-22-1)

## CHAPTER 3

## Additional Notes

## <span id="page-30-1"></span><span id="page-30-0"></span>**Change Log**

Here you can see the full list of changes.

### **Version 0.1.1**

Released on 2016-11-19

- Fixing typos in tests and updating hypothesis
- Fix bug in MultipleObjectMixin.get\_page
- Fix docs for sqlalchemy related classes on readthedocs

### **Version 0.1.0**

Released on 2016-01-05

• First public preview release.

## <span id="page-30-2"></span>**License**

Flask-Generic-Views is licensed under the MIT license. Basically, you can do whatever you want as long as you include the original copyright and license notice in any copy of the software/source.

#### **MIT License**

Copyright (c) 2016 Daniel Knell, <http://danielknell.co.uk>

Permission is hereby granted, free of charge, to any person obtaining a copy of this software and associated documentation files (the "Software"), to deal in the Software without restriction, including without limitation the rights to use, copy, modify, merge, publish, distribute, sublicense, and/or sell copies of the Software, and to permit persons to whom the Software is furnished to do so, subject to the following conditions:

The above copyright notice and this permission notice shall be included in all copies or substantial portions of the Software.

THE SOFTWARE IS PROVIDED "AS IS", WITHOUT WARRANTY OF ANY KIND, EXPRESS OR IMPLIED, INCLUDING BUT NOT LIMITED TO THE WARRANTIES OF MERCHANTABILITY, FITNESS FOR A PAR-TICULAR PURPOSE AND NONINFRINGEMENT. IN NO EVENT SHALL THE AUTHORS OR COPYRIGHT HOLDERS BE LIABLE FOR ANY CLAIM, DAMAGES OR OTHER LIABILITY, WHETHER IN AN ACTION OF CONTRACT, TORT OR OTHERWISE, ARISING FROM, OUT OF OR IN CONNECTION WITH THE SOFT-WARE OR THE USE OR OTHER DEALINGS IN THE SOFTWARE.

Python Module Index

<span id="page-32-0"></span>f

flask\_generic\_views, [3](#page-6-0) flask\_generic\_views.core, [7](#page-10-3) flask\_generic\_views.sqlalchemy, [14](#page-17-2)

## Index

## A

## E

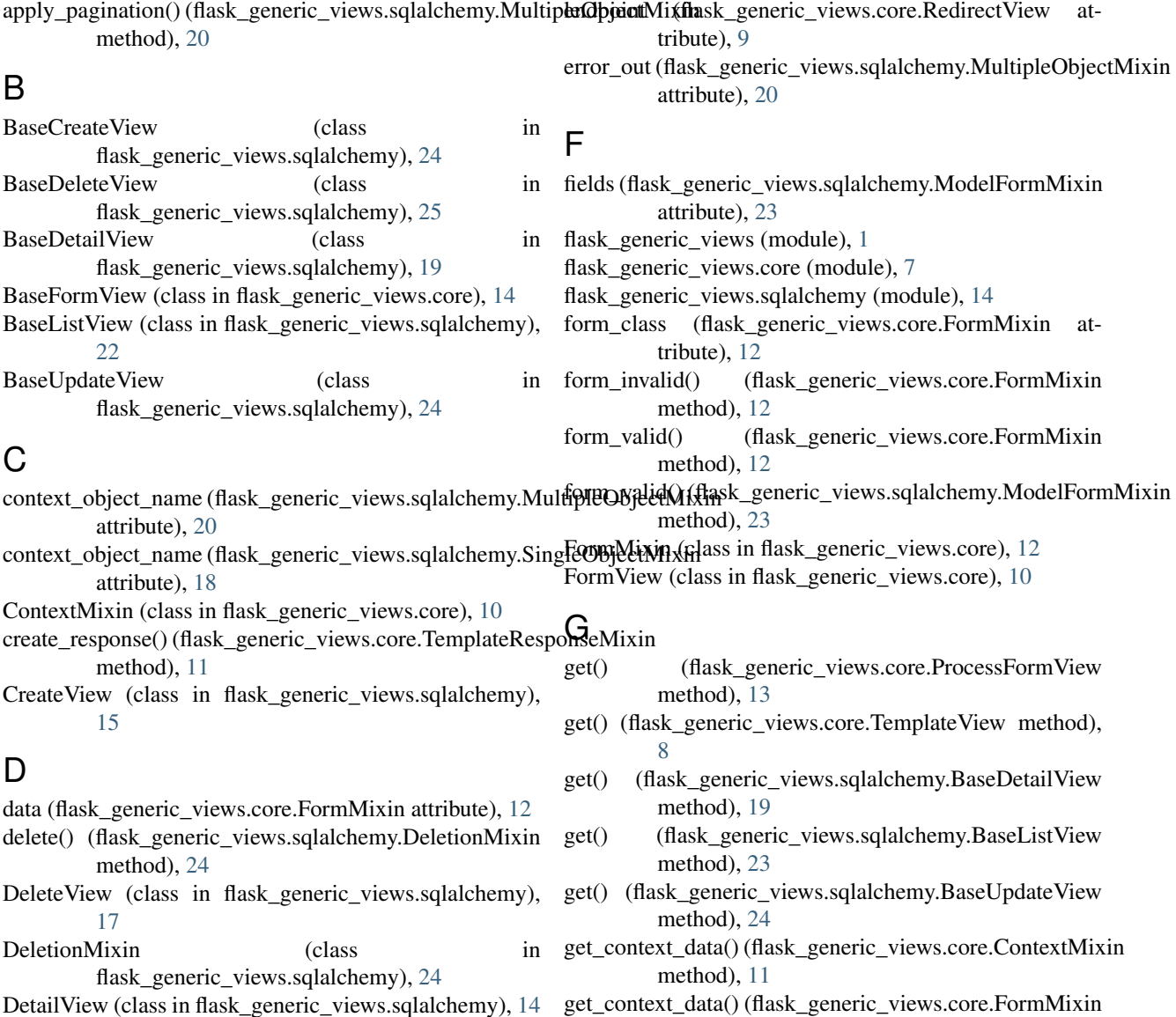

method), [12](#page-15-8)

DetailView (class in flask\_generic\_views.sqlalchemy), [14](#page-17-3) dispatch\_request() (flask\_generic\_views.core.RedirectView method), [9](#page-12-4)

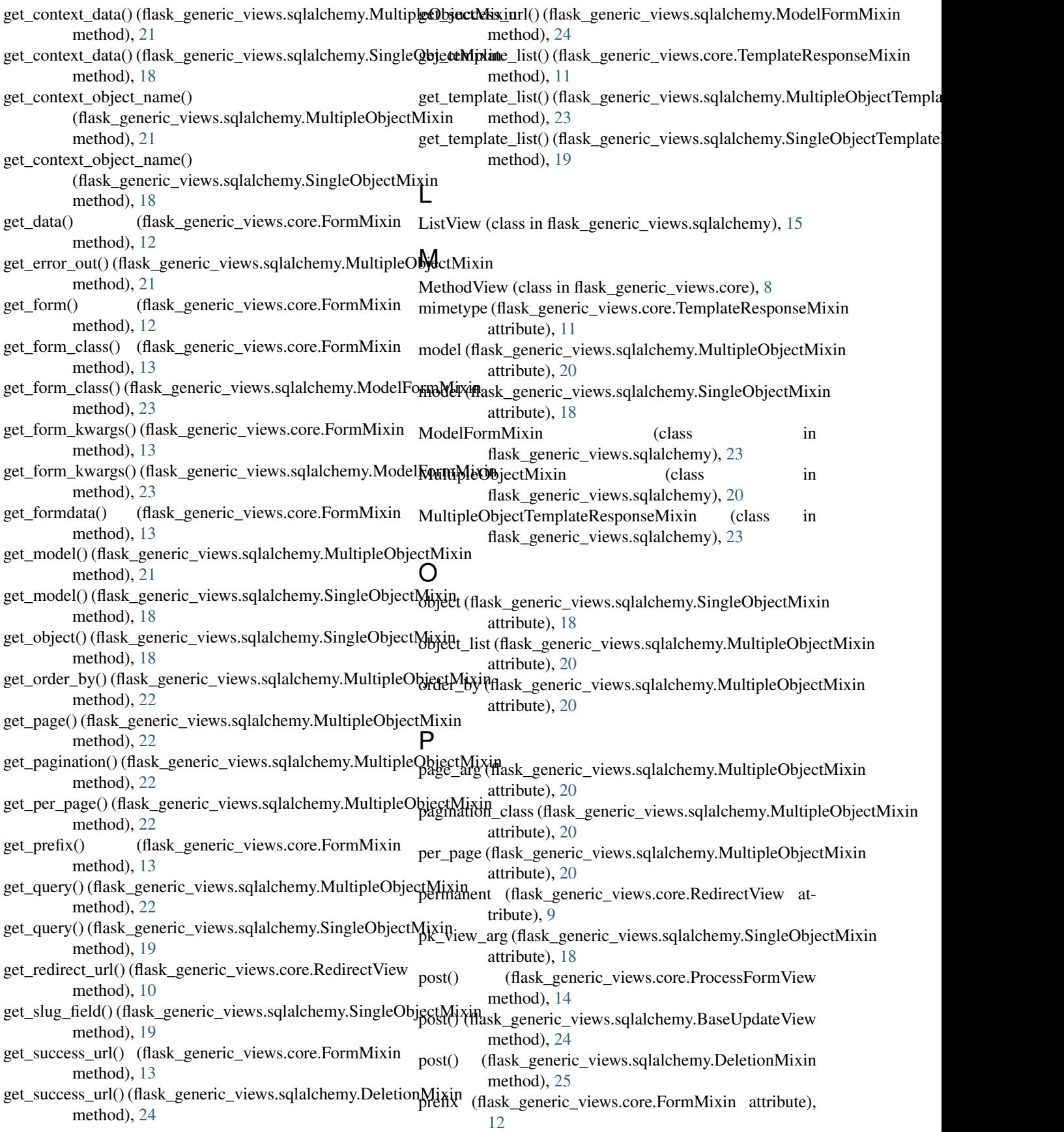

ProcessFormView (class in flask\_generic\_views.core), [13](#page-16-6)

put() (flask\_generic\_views.core.ProcessFormView method), [14](#page-17-3) View (class in flask\_generic\_views.core), [7](#page-10-4)

V

## $\Omega$

query (flask\_generic\_views.sqlalchemy.MultipleObjectMixin attribute), [20](#page-23-9) query (flask\_generic\_views.sqlalchemy.SingleObjectMixin attribute), [18](#page-21-10) query\_pk\_and\_slug (flask\_generic\_views.sqlalchemy.SingleObjectMixin attribute), [18](#page-21-10)

query\_string (flask\_generic\_views.core.RedirectView attribute), [9](#page-12-4)

## R

RedirectView (class in flask\_generic\_views.core), [8](#page-11-1) response\_class (flask\_generic\_views.core.TemplateResponseMixin attribute), [11](#page-14-4)

## S

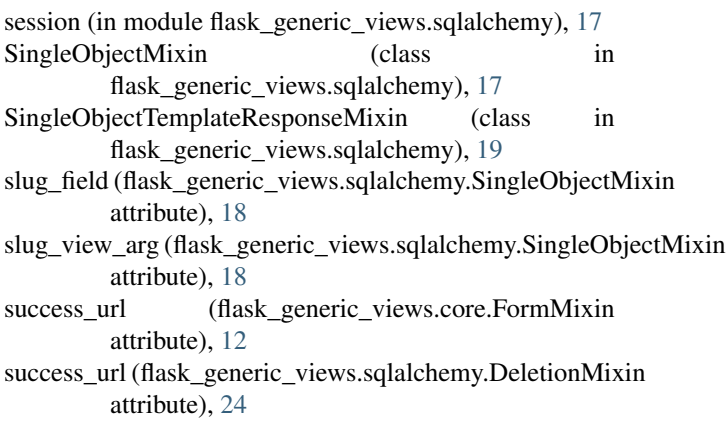

## T

```
template_name (flask_generic_views.core.TemplateResponseMixin
         attribute), 11
template_name_suffix (flask_generic_views.sqlalchemy.CreateView
         attribute), 16
template_name_suffix (flask_generic_views.sqlalchemy.DeleteView
         attribute), 17
template_name_suffix (flask_generic_views.sqlalchemy.MultipleObjectTemplateResponseMixin
         attribute), 23
template_name_suffix (flask_generic_views.sqlalchemy.UpdateView
         attribute), 17
TemplateResponseMixin (class in
         flask_generic_views.core), 11
TemplateView (class in flask_generic_views.core), 8
U
```
UpdateView (class in flask\_generic\_views.sqlalchemy), [16](#page-19-0) url (flask\_generic\_views.core.RedirectView attribute), [9](#page-12-4)